#### **QgsNetworkAccessManager time out error**

*2015-02-23 08:46 PM - Kelly Thomas*

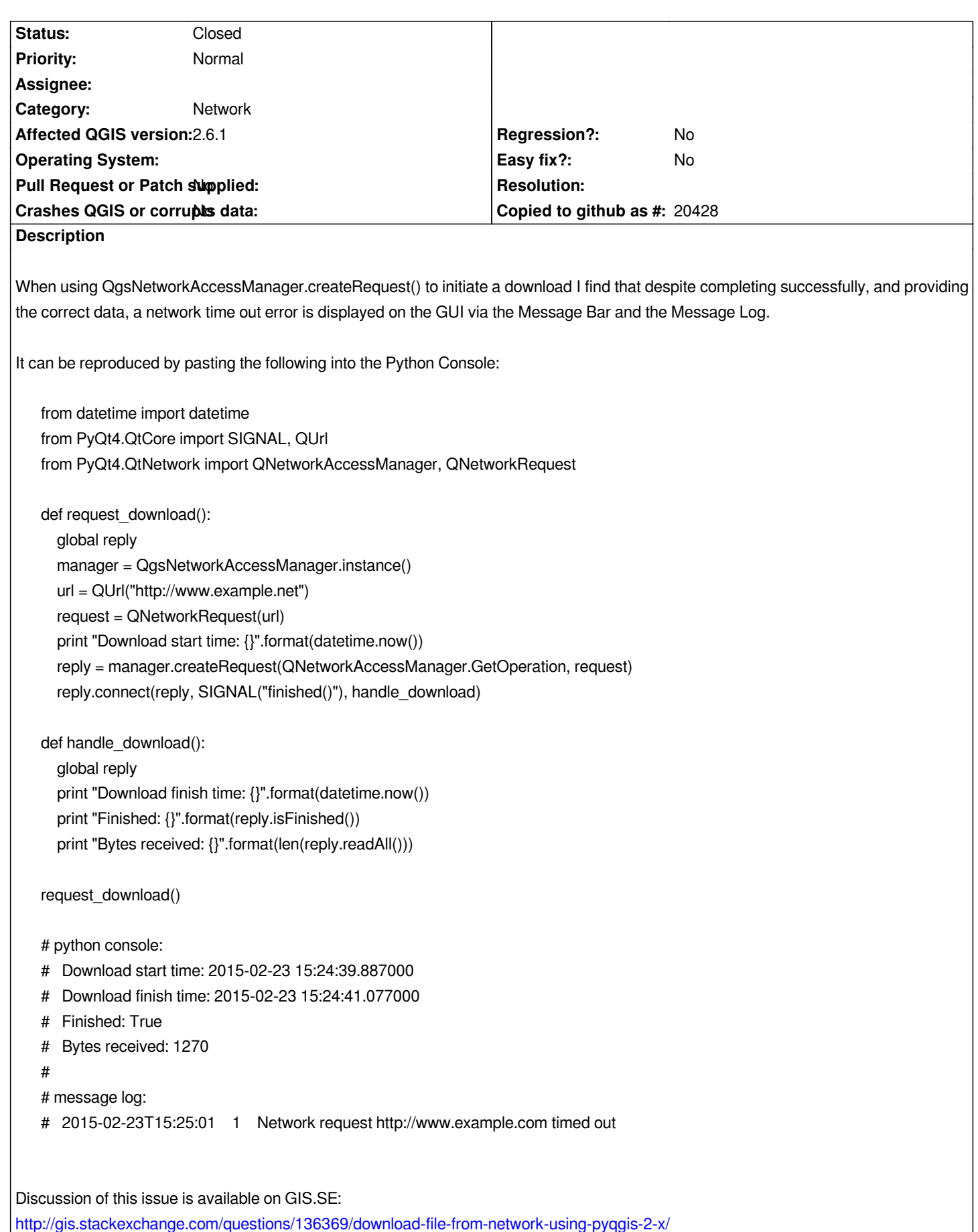

# **Associated revisions**

## **Revision ace9d2b0 - 2016-08-12 02:20 PM - Alessandro Pasotti**

*Stop the timer when the reply finish*

*This should fix a few reported and unreported issues with false positive timeout errors.*

*Fixes: #12243*

#### **Revision a064c0a1 - 2016-08-12 02:57 PM - Alessandro Pasotti**

*Stop the timer when the reply finish*

*This should fix a few reported and unreported issues with false positive timeout errors.*

*Fixes: #12243*

*(cherry-picked from ace9d2b0f661849106f0448189cb233710754f12)*

### **Revision c2db70b3 - 2016-08-12 03:08 PM - Alessandro Pasotti**

*Stop the timer when the reply finish*

*This should fix a few reported and unreported issues with false positive timeout errors.*

#### *Fixes: #12243*

*(cherry-picked from ace9d2b0f661849106f0448189cb233710754f12)*

## **History**

#### **#1 - 2016-08-12 03:22 AM - Anonymous**

*- Status changed from Open to Closed*

*Fixed in changeset commit:"8251c30ae31560f308414f217e1e787e81f55232".*